# **Mensajes secretos**

Contribución de Laura Rivero

## **Descripción del problema**

Un grupo de pequeños amigos suele reunirse para jugar a los espías. Como pretenden imitar a los buenos espías, tienen sus medios para codificar mensajes.

En particular, para informar a sus colegas si sus actividades de espionaje han dado resultado o no, han ideado el siguiente método. Los chicos tienen una hilera 'base' de letras del alfabeto internacional. Cuando quieren transmitirle a otro un mensaje indicando el resultado exitoso de su misión, envían por celular una palabra que sólo puede leerse en la hilera base de izquierda a derecha. Si la misión resultó fallida, mandan una palabra que en la hilera base sólo puede leerse al revés, es decir de derecha a izquierda.

A veces necesitan avisar que la misión encomendada está demorada, por lo que no pueden usar el método anterior. En este caso mandan una palabra que no puede leerse en ningún sentido.

Para ayudar a los chicos, se te pide que escribas un programa **mensajes.pas**, **mensajes.cpp** o **mensajes.c** que, recibiendo una palabra y teniendo la secuencia de letras 'base', decida si la palabra está o no, y en el primer caso en qué dirección se pudo leer.

### **Datos de entrada**

Se recibe un archivo **mensajes.in** con el siguiente formato:

- Una línea conteniendo un número indicando la cantidad **L** de letras de la secuencia base ( **1** ≤ **L** ≤ **100** ).
- Una línea conteniendo **L** letras del alfabeto internacional **a…z** separadas por blanco.
- Una línea conteniendo la palabra enviada, de largo **l** ( **2** ≤ **l** ≤ **10** ), formada también con letras del alfabeto internacional **a…z**.

#### **Datos de salida**

Se debe generar un archivo **mensajes.out** conteniendo

- Si es posible leer la palabra:
	- o una línea que diga SI
	- o una línea con la dirección de lectura: I si se lee de izquierda a derecha o D si se lee en forma inversa.
- Si no es posible leer la palabra: o una línea que diga NO

#### **Ejemplos**

Si la entrada **mensajes.in** fuera:

#### 15 a d o i a r t y a l a m t p a oia

La salida **mensajes.out** debería ser:

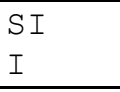

Si en cambio la entrada **mensajes.in** fuera:

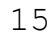

a d o i a r t y a l a m t p a mala

La salida **mensajes.out** debería ser:

 $ST$ D

Finalmente, si **mensajes.in** es:

15

a d o i a r t y a l a m t p a mate

La salida **mensajes.out** sería:

 $N()$